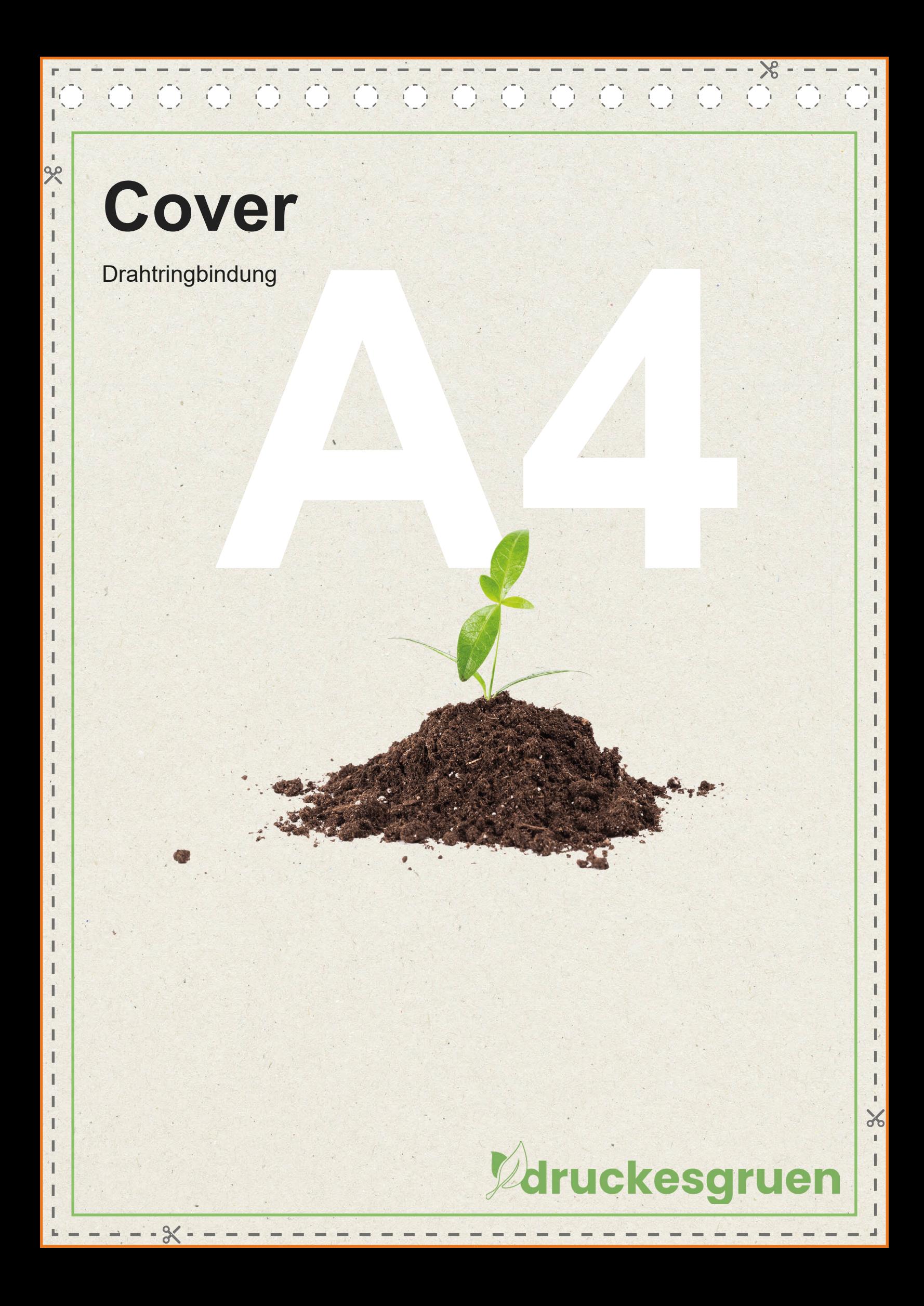

#### IO O O O O O O O O O O O O O Ó O O

# **Cover innen**

مو

Ш

Sicherheitsabstand (5 mm / 16 mm zur Drahtbindung): Bitte platzieren Sie die wichtigen Bildinhalte und Textelemente in diesem Bereich, um einen unerwünschten Anschnitt während der Produktion zu vermeiden.

- Endformat (210 mm x 297 mm):
	- In diesem Format erhalten Sie Ihr fertiges Produkt.
	- Wichtig: Bitte ziehen Sie Bilder, welche randlos
		- erscheinen sollen, über diesen Rahmen hinaus!

Beschnittzugabe (3 mm umlaufend): Ziehen Sie die Bilder, Hintergrundflächen und Objekte bis in diesen Bereich, um weiße Ränder nach dem Druck zu vermeiden. Dieser Bereich wird nach dem Druck abgeschnitten.

Ihre Bilder sollten mit mindestens 300 dpi angelegt sein.

Ihre Datei speichern Sie bitte als PDF im CMYK-Farbraum.

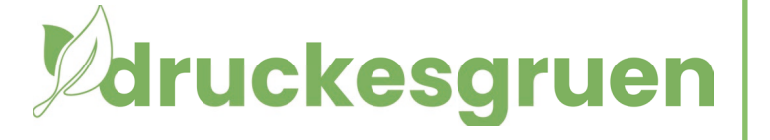

#### IO O O O O O O O O O O O O O O O O O O

## **Innenseite**

مو

Bitte legen Sie die Druckdaten als ein PDF-Dokument mit fortlaufenden EINZELSEITEN (inkl. Cover) an. Das bedeutet, die Seiten dürfen nicht als nebeneinanderliegende Doppelseite angelegt werden, auch wenn sie nach dem Druck nebeneinander liegen.

In InDesign können Sie unter "Datei > Dokument einrichten" zwischen doppel- und einseitiger Anzeige wechseln, indem Sie "Doppelseite" anklicken und mit "OK" bestätigen.

**Die Seitenzahl des Ringbuchs muss durch 2 teilbar sein. Fügen Sie dementsprechend hier weitere Innenseiten ein.**

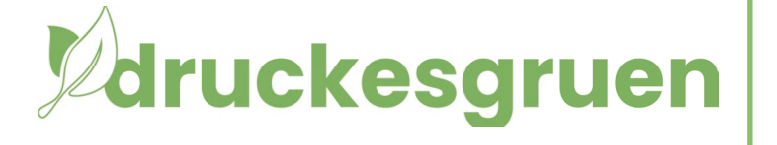

### 1000000000000000000000

# **Rückseite innen**

 $\infty$ 

I.

### Ødruckesgruen

### 1000000000000000000000

## **Rückseite**

 $\infty$  $\mathbb{R}^2$ I.

### Ødruckesgruen